УВАЖАЕМЫЕ СТУДЕНТЫ! Изучите приведенную лекцию, законспектируйте основные понятия контроля версий программного обеспечения.

Ответы на вопросы, фотоотчет, предоставить преподавателю на e-mail: r.bigangel@gmail.com до 13.02.2023.

 $\Pi$ ри возникновении вопросов по приведенному материалу обращаться по следующему номеру телефона: (072)111-37-59, (Viber, WhatsApp), vk.com: https://vk.com/daykini

ВНИМАНИЕ!!! При отправке работы, не забывайте указывать ФИО студента, наименование дисциплины, дата проведения занятия (по расписанию).

# Лекиия № 5

Тема: «Типы данных, переменные в языке C++. Основные операторы  $\mu$ <sub>3blKa</sub> $C^{++}$ 

План лекции:

1. Типы данных и переменные  $C++$ 

2. Операторы  $C++$ 

### Типы данных

В языке C++ все переменные имеют определенный тип данных. Например, переменная, имеющая целочисленный тип, не может содержать ничего кроме целых чисел, а переменная с плавающей точкой — только дробные числа.

Тип данных присваивается переменной при ее объявлении или инициализации. Ниже приведены основные типы данных языка  $C_{++}$ , которые нам поналобятся.

### Основные типы ланных в C++

- int целочисленный тип данных.
- float тип данных с плавающей запятой.
- **double** тип данных с плавающей запятой двойной точности.
- **char** символьный тип данных.
- **bool** логический тип данных.

## **Объявление переменной**

Объявление переменной в C++ происходит таким образом: сначала указывается тип данных для этой переменной а затем название этой переменной.

### **Пример объявления переменных**

```
int a; // объявление переменной а целого типа.
float b; // объявление переменной b типа данных с плавающей запятой.
double c = 14.2; // инициализация переменной типа double.
char d = 's'; // инициализация переменной muna char.
bool k = true; // инициализация логической переменной k.
```
 Заметьте, что в C++ **оператор присваивания (=)** — не является знаком равенства и не может использоваться для сравнения значений. Оператор равенства записывается как «двойное равно» — ==.

 Присваивание используется для сохранения определенного значение в переменной. Например, запись вида  $a = 10$  задает переменной а значение числа 10.

# **Простой калькулятор на C++**

Сейчас мы напишем простую программу-калькулятор, которая будет принимать от пользователя два целых числа, а затем определять их сумму:

```
#include <iostream>
using namespace std;
int <math>main()</math>₹.
    setlocale(0, "");
    /*7*/ int a, b; // объявление двух переменных а и b целого типа данных.
    cout << "Введите первое число: ";
    cin >> a: // пользователь присваивает переменной а какое-либо значение.
    cout << "Введите второе число: ";
    \sin \gg b:
    /*12*/ int c = a + b; // новой переменной с присваиваем значение суммы введенных
пользователем данных.
   cout << "Cymma чисел = " << c << endl; // 8b/800 om8ema.
   return 0;\mathcal{F}
```
### **Разбор кода**

В 7-й строке кода программы мы объявляем переменные «a» и «b» целого типа int. В следующей строке кода выводится сообщение пользователю, чтобы он ввел с клавиатуры первое число.

В 9-й строке стоит еще незнакомая вам конструкция — cin >>. С помощью нее у пользователя запрашивается ввод значения переменной «a» с клавиатуры. Аналогичным образом задается значение переменной «b».

В 12-й строке мы производим инициализацию переменной «c» суммой переменных «a» и «b». Далее находится уже знакомый вам оператор cout, который выводит на экран строку и значение переменной «c».

 При выводе переменных, они *не заключаются в кавычки*, в отличие от строк.

### **Операторы языка C++**

Операторы управляют процессом выполнения программы. Набор операторов языка С++ содержит все управляющие конструкции структурного программирования.

Составной оператор ограничивается фигурными скобками. Все другие операторы заканчиваются точкой с запятой.

**Пустой оператор – ;**

Пустой оператор – это оператор, состоящий только из точки с запятой. Он может появиться в любом месте программы, где по синтаксису требуется оператор. Выполнение пустого оператора не меняет состояния программы.

# **Составной оператор – {...}**

}

Действие составного оператора состоит в последовательном выполнении содержащихся в нем операторов, за исключением тех случаев, когда какой-либо оператор явно передает управление в другое место программы.

# **Оператор обработки исключений**

```
try { <операторы> }
catch (<объявление исключения>) { <операторы> }
catch (<объявление исключения>) { <операторы> }
...
catch (<объявление исключения>) { <операторы> }
 Условный оператор
if (\leqвыражение>) \leqоператор 1> [else \leqоператор 2>]
 Оператор-переключатель
switch (<выражение>)
{
  case <константное выражение 1>: <операторы 1>
  case <константное выражение 2>: <операторы 2>
  ...
  case <константное выражение N>: <операторы N>
  [default: <операторы>]
```
Оператор-переключатель предназначен для выбора одного из нескольких альтернативных путей выполнения программы. Вычисление оператора-переключателя начинается с вычисления *выражения*, после чего управление передается *оператору*, помеченному *константным выражением*, равным вычисленному значению *выражения*. Выход из операторапереключателя осуществляется оператором **break**. Если значение выражения не равно ни одному константному выражению, то управление передается *onepamopy*, помеченному ключевым словом *default*, если он есть.

### - Оператор цикла с предусловием

while  $(\leq_{\text{Bd}} \text{Dd} \times \text{Cd} \times \text{C$ 

# - Оператор цикла с постусловием

 $\mathbf{do} \leq$ *onepamop>* while  $\leq$ *e*ы*pa*жение>;

В языке C++ этот оператор отличается от классической реализации цикла с постусловием тем, что при истинности выражения происходит продолжение работы цикла, а не выход из цикла.

### - Оператор пошагового цикл

[<условное выражение> $\vert$ ; for ([<начальное выражение> $\vert$ ; [<выражение приращения>]) <оператор>

Тело оператора for выполняется до тех пор, пока условное выражение не станет ложным (равным 0). Начальное выражение и выражение приращения обычно используются для инициализации и модификации параметров цикла и других значений. Начальное выражение вычисляется один раз до первой проверки условного выражения, а выражение приращения вычисляется после каждого выполнения *оператора*. Любое из трех выражений заголовка цикла, и даже все три могут быть опущены (не забывайте только оставлять точки с запятой). Если опущено условное выражение, то оно считается истинным, и цикл становится бесконечным.

Оператор пошагового цикла в языке C++ является гибкой и удобной конструкцией, поэтому оператор цикла с предусловием while используется в языке C++ крайне редко, т.к. в большинстве случаев удобнее пользоваться оператором **for**.

# - Оператор цикла для диапазона

**for** ( $\leq$ элемент>:  $\leq$ массив>) $\leq$ оператор>

Оператор цикла для диапазона предоставляет способ итерации по массиву (или другой структуре). Выполняется итерация по каждому элементу массива, при этом значение текущего элемента массива присваивается переменной, объявленной как *элемент*. В целях улучшения производительности объявляемый элемент должен быть того же типа, что и элементы массива. Можно использовать автоматический вывод типа. *Элемент* может быть изменён, но это не влияет на массив. Для того, чтобы изменить массив, *элемент* надо объявлять как ссылку. В цикле обрабатываются все элементы массива.

#### **Оператор разрыва**

### **break**;

Оператор разрыва прерывает выполнение операторов **while**, **do**, **for** и **switch**. Он может содержаться только в теле этих операторов. Управление передается оператору программы, следующему за прерванным. Если оператор разрыва записан внутри вложенных операторов **while**, **do**, **for**, **switch**, то он завершает только непосредственно охватывающий его оператор.

# **Оператор продолжения**

#### **continue**;

Оператор продолжения передает управление на следующую итерацию в операторах цикла **while**, **do**, **for**. Он может содержаться только в теле этих операторов. В операторах **do** и **while** следующая итерация начинается с вычисления условного выражения. В операторе **for** следующая итерация начинается с вычисления выражения приращения, а затем происходит вычисление условного выражения.

### **Оператор возврата**

### **return** [*<выражение>*];

Оператора возврата заканчивает выполнение функции, в которой он содержится, и возвращает управление в вызывающую функцию. Управление передается в точку вызывающей функции, непосредственно следующую за оператором вызова. Значение *выражения*, если она задано, вычисляется, приводится к типу, объявленному для функции, содержащей оператор

возврата, и возвращается в вызывающую функцию. Если выражение опущено, то возвращаемое функцией значение не определено.

С формальной точки зрения операторы **break**, continue и return не операторами структурного программирования. являются Олнако **HX** использование в ограниченных количествах оправдано, когда они упрощают понимание программы и позволяют избегать больших вложенных структур. Например, мы проверяем входные данные на аномалии. Если не использовать эти операторы, то всю обработку придется вложить в условный блок, что ухудшает читабельность программы. Вместо этого можно написать небольшой условный блок, который организует выход из функции при неверных исходных данных.

Ввод/вывод не является частью языка C++, а осуществляется функциями, входящими в состав стандартной библиотеки.

### 1. Инструкции (стейтменты)

Стейтмент (англ. «statement») — это наиболее распространенный тип инструкций в программах. Это и есть та самая инструкция, наименьшая независимая единица в языке  $C++$ . Стейтмент в программировании — это то же самое, что и «предложение» в русском языке. Мы пишем предложения, чтобы выразить какую-то идею. В языке C++ мы пишем стейтменты, чтобы выполнить какое-то задание. Все стейтменты в языке С++ заканчиваются точкой с запятой.

Есть много разных видов стейтментов в языке C++. Рассмотрим самые распространенные из них:

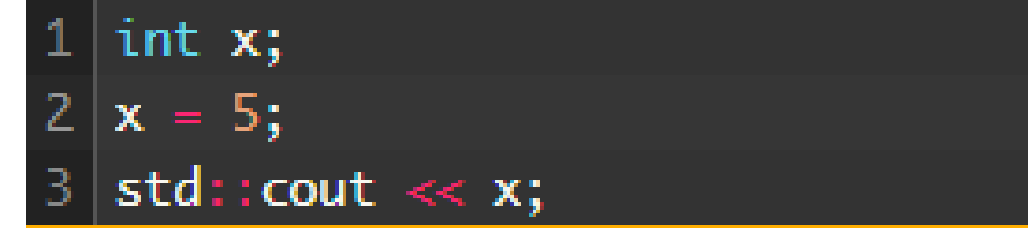

сообщает компилятору, что х является переменной. В программировании каждая переменная занимает определенное число адресуемых ячеек в памяти в зависимости от её типа. Минимальная адресуемая ячейка — байт. Переменная типа int может занимать до 4-х байт, т.е. до 4-х адресуемых ячеек памяти. Все переменные в программе должны быть объявлены, прежде чем использованы. Мы детально поговорим о переменных на следующих уроках.

 $x = 5$  — это стейтмент присваивания (англ. «assignment statement»). Здесь мы присваиваем значение 5 переменной х.

std::cout  $<< x$ ; — это стейтмент вывода (англ. *«output statement»*). Мы выводим значение переменной х на экран.

### 2. Выражения

Компилятор также способен обрабатывать выражения. Выражение (англ. «expression») — это математический объект, который создается (составляется) ДЛЯ проведения вычислений  $\mathbf{M}$ нахождения соответствующего результата. Например, в математике выражение  $2 + 3$ имеет значение 5. Выражения в языке  $C++$  могут содержать:

- отдельные цифры и числа (например, 2, 45);
- буквенные переменные (например, x, y);
- операторы, в т.ч. математические (например,  $+, \text{-}$ );
- функции.

Выражения могут состоять как из единичных символов — цифр или букв (например, 2 или х), так и из различных комбинаций этих символов с операторами (например, 2 + 3, 2 + x, x + y или  $(2 + x) * (y - 3)$ ). Для наглядности разберем простой корректный стейтмент присваивания  $x = 2 + 1$ 3. Здесь мы вычисляем результат сложения чисел  $2 + 3$ , который затем присваиваем переменной х.

#### 3. Функции

В языке C++ стейтменты объединяются в блоки — функции. Функция — это последовательность стейтментов. Каждая программа, написанная на языке C++, должна содержать главную функцию main(). Именно с первого стейтмента, находящегося в функции main(), и начинается выполнение всей программы. Функции, как правило. задание. Например, функция max() может выполняют конкретное содержать стейтменты, которые определяют большее из заданных чисел, а функция calculateGrade() может вычислять среднюю оценку студента по какой-либо лиспиплине.

### 4. Библиотеки

Библиотека — это набор скомпилированного кода (например, функций), который был «упакован» для повторного использования в других программах. С помощью библиотек можно расширить возможности программ. Например, если вы пишете игру, то вам придется подключать библиотеки звука или графики (если вы самостоятельно не хотите их создавать).

Язык C++ не такой уж и большой, как вы могли бы подумать. Тем не менее, он идет в комплекте со Стандартной библиотекой С++, которая предоставляет дополнительный функционал. Одной из наиболее часто используемых частей Стандартной библиотеки С++ является библиотека iostream, которая позволяет выводить данные на экран и обрабатывать пользовательский ввод.

## 5. Пример простой программы

Теперь, когда у вас есть общее представление о том, что такое стейтменты, функции и библиотеки, давайте рассмотрим еще раз программу «Hello, world!»:

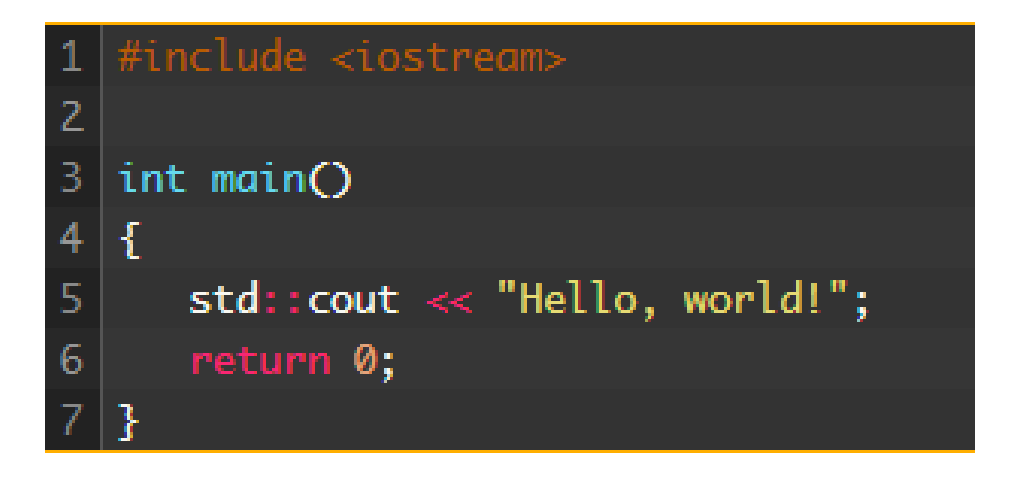

*Строка №1:* Специальный тип инструкции, который называется **директивой препроцессора**. Директивы препроцессора сообщают компилятору, что ему нужно выполнить определенное задание. В этом случае мы говорим компилятору, что хотели бы подключить содержимое заголовочного файла <iostream> к нашей программе. Подключение заголовочного файла <iostream> дает нам возможность использовать функционал библиотеки iostream, что, в свою очередь, позволяет выводить нам данные на экран.

*Строка №2:* Пустое пространство, которое игнорируется компилятором.

*Строка №3:* Объявление главной функции main().

*Строки №4 и №7:* Указываем компилятору область функции main(). Всё, что находится между открывающей фигурной скобкой в строке №4 и закрывающей фигурной скобкой в строке №7 — считается содержимым функции main().

*Строка №5:* Наш первый стейтмент (заканчивается точкой с запятой) — стейтмент вывода. std::cout — это специальный объект, используя который мы можем выводить данные на экран. << — это оператор вывода. Всё, что мы отправляем в std::cout, — выводится на экран. В этом случае, мы выводим текст "Hello, world!".

*Строка №6:* **Оператор возврата return**. Когда программа завершает свое выполнение, функция main() передает обратно в операционную систему значение, которое указывает на результат выполнения программы: успешно ли прошло выполнение программы или нет.

Если оператор return возвращает число 0, то это значит, что всё хорошо! Ненулевые возвращаемые значения указывают на то, что что-то пошло не так и выполнение программы было прервано. Об операторе return мы еще поговорим детально на соответствующем уроке.

# 6. Синтаксис и синтаксические ошибки

Как вы, должно быть, знаете, в русском языке все предложения подчиняются правилам грамматики. Например, каждое предложение должно заканчиваться точкой. Правила, которые регулируют построение предложений, называются синтаксисом. Если вы не поставили точку и записали два предложения подряд, то это является нарушением синтаксиса русского языка.

Язык C++ также имеет свой синтаксис: правила написания кода/программ. При компиляции вашей программы, компилятор отвечает за то, чтобы ваша программа соответствовала правилам синтаксиса языка С++. Если вы нарушили правила, то компилятор будет ругаться и выдаст вам ошибку.

Например, давайте посмотрим, что произойдет, если мы не укажем в конце стейтмента точку с запятой:

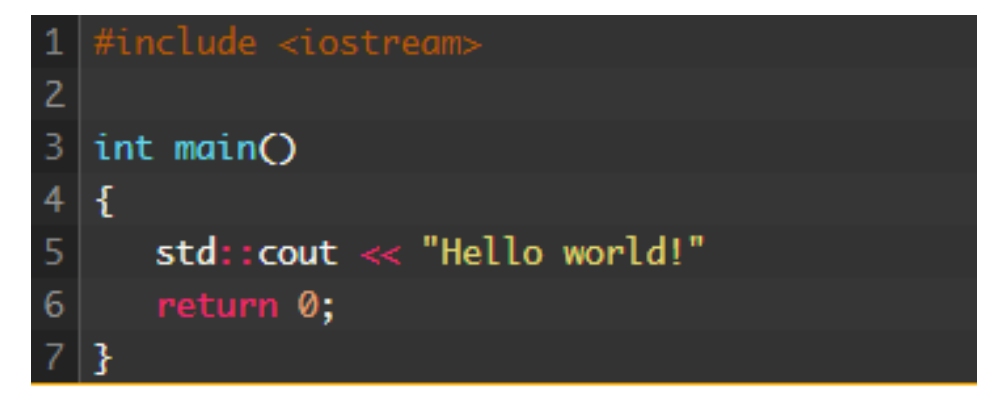

Результат:

Е0065: требуется точка с запятой ";"

C2143: синтаксическая ошибка: отсутствие ";" перед "}"

Допущена синтаксическая ошибка в строке №6: мы забыли указать точку с запятой перед оператором return. В этом случае ошибка на самом деле в конце строки №5. В большинстве случаев компилятор правильно определяет строку с ошибкой, но есть ситуации, когда ошибка не заметна вплоть до начала следующей строки.

Синтаксические ошибки нередко совершаются при написании программ. К счастью, большинство из них можно легко найти и исправить. Но следует помнить, что программа может быть полностью скомпилирована и выполнена только при отсутствии ошибок.

### *Контрольные вопросы:*

**1. В чём разница между стейтментом и выражением?**

**2. В чём разница между функцией и библиотекой?**

**3. Чем заканчиваются стейтменты в языке С++?**

**4. Что такое синтаксическая ошибка?**

**5. Типы данных и переменные С++**

**6. Операторы С++**